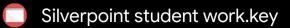

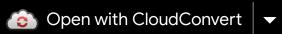

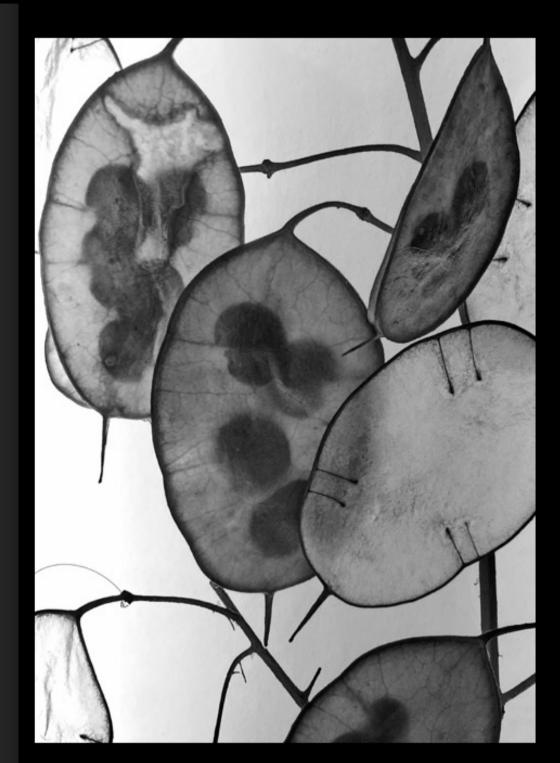

## **Metal Point**

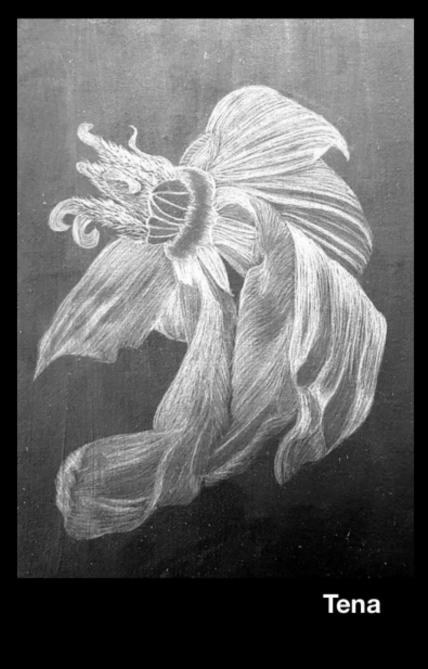

Q

## ± **₽** ±

•

Μ